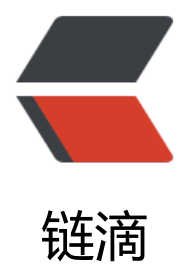

## FFmpeg Util[ity 帮](https://ld246.com)助文档翻译

- 作者: HaujetZhao
- 原文链接:https://ld246.com/article/1595481042231
- 来源网站: [链滴](https://ld246.com/member/HaujetZhao)
- 许可协议:[署名-相同方式共享 4.0 国际 \(CC BY-SA 4.0\)](https://ld246.com/article/1595481042231)

```
<h2 id="描述">描述</h2>
<script async src="https://pagead2.googlesyndication.com/pagead/js/adsbygoogle.js?client=
a-pub-5357405790190342" crossorigin="anonymous"></script> <!-- 黑客派PC帖子内嵌 --> 
<ins class="adsbygoogle" style="display:block" data-ad-client="ca-pub-5357405790190342"
data-ad-slot="8316640078" data-ad-format="auto" data-full-width-responsive="true"></in
> 
<script>
  (adsbygoogle = window.adsbygoogle \| \sin\theta);
</script> 
<p>这个文档描述了一些由 libavutil library 提供的通用特性。</p> 
<h2 id="语法">语法</h2> 
<p>FFmpeg libraries 和 tools 使用了这部分文档的语法和格式。</p> 
<h2 id="引用和转义">引用和转义</h2> 
<p>除了特殊标明的地方,FFmpeg 默认采用下述规则进行引用和转义:</p> 
<ul> 
<li><strong>'</strong> 和**\** 是特殊符号(分别用于引用和转义)。除它们外,取决于包含引
和转义的指定语法,可能还有其它特殊字符。</li>
 <li>特殊字符前加上**\** 则被转义成普通符号。</li> 
<li>在分隔的字符串中, 所有在**' '** 之间的符号都被当成文本。但是引用符**' '** 本身不能被引用
所以你需要先把之前引用的括住,再跟一个加有转义符的**' '** 连起来。</li> 
<li>除非被转义或者引用了, 语义字符串中的空格都会被删掉。</li>
\langle/ul\rangle<p>提醒下,当使用命令行或脚本时,你可能需要二级转义,这取决于你所用的 shell 语言。</p> 
<p>遵循上述规则时,定义在 libavutil/avstring.h 中的 av_get_token 函数可以用来分隔被引用或
义的标识。</p> 
<p>在 FFmpeg 源目录中的 tools/ffescape 工具可以被用来在脚本中自动引用或转义字符串。</p> 
<h2 id="示例">示例</h2> 
<ul> 
 <li>将带有"'"的 Crime d'Amour 转义:</li> 
\langle/ul\rangle<p>Crime d\'Amour</p> 
<sub>ul</sub></sub>
<li>上面的一串文字包含一个引用符, 所以 ' 需要被转义: </li>
\langle/ul\rangle<p>'Crime d'\''Amour'</p> 
<ul> 
 <li>前缀或后跟空格的需要引用起来:</li> 
\langle/ul\rangle\langle p \rangle this string starts and ends with whitespaces \langle p \rangle|<sub>u</sub>|<li>转义和引用可以被同时使用: </li>
\langle/ul\rangle\langle p \rangle' The string '\'string\'' is a string '\langle p \rangle|<sub>u</sub>| <li>要包含字面的\,你需要将它引用或转义:</li> 
\langle/ul\rangle<p>'c:\foo' can be written as c:\\foo</p> 
<h2 id="日期">日期</h2> 
<p>可接受的例子是:</p> 
<p>[(YYYY-MM-DD|YYYYMMDD)[T|t|<br> ]]((HH:MM:SS[.m...]]])|(HHMMSS[.m...]]]))[Z]</p> 
<p>non</math><p>如果值是"now"会取当前时间。</p> 
<p>除非追加上了 Z(这时会使用 UTC 时间),一般时间都是当地时间。如果 year-month-day 部
没有指定,默认使用当前 year-month-day。</p>
```

```
<h2 id="持续时间">持续时间</h2> 
<p>对于持续时间,我们有两种可用语法:</p> 
<p>[-][HH:]MM:SS[.m...]</p> 
<p><em>HH</em> 表示小时数, MM 表示分钟数, SS 表示秒数。m 表示秒后的小数点数。</p>
<p>或</p>
<p>[-]S+[.m...]</p>
<p>S 表示秒的数量,有一个可选的小数点后的数 m。</p> 
<p>这两种表达式中,可选的"-"表示负的持续时间。</p> 
<h2 id="例子">例子</h2> 
<p>下列例子都表示有效的持续时间:</p> 
<p>'55'</p> 
<p>55 seconds</p> 
<p>'12:03:45'</p> 
<p>12 hours, 03 minutes and 45 seconds</p> 
<p>'23.189'</p> 
<p>23.189 seconds</p> 
<h2 id="视频大小">视频大小</h2> 
<p>指定源视频的大小,可以是一个 widthxheight 形式的字符串,或者表示这个大小的缩写。</p>
<p>下列缩写都被认可:</p> 
<p>'ntsc'<br> 720x480</p> 
<p>'pal'<br> 720x576</p> 
<p>'qntsc'<br> 352x240</p> 
<p>'qpal'<br> 352x288</p> 
<p>'sntsc'<br> 640x480</p> 
<p>'spal'<br> 768x576</p> 
<p>'film'<br> 352x240</p> 
<p>'ntsc-film'<br> 352x240</p> 
<p>'sqcif'<br> 128x96</p> 
<p>'qcif'<br> 176x144</p> 
<p>'cif'<br> 352x288</p> 
<p>'4cif'<br> 704x576</p> 
<p>'16cif'<br> 1408x1152</p> 
<p>'qqvga'<br> 160x120</p> 
<p>'qvga'<br> 320x240</p> 
<p>'vga'<br> 640x480</p> 
<p>'svga'<br> 800x600</p> 
<p>'xga'<br> 1024x768</p> 
<p>'uxga'<br> 1600x1200</p> 
<p>'qxga'<br> 2048x1536</p> 
<p>'sxga'<br> 1280x1024</p> 
<p>'qsxga'<br> 2560x2048</p> 
<p>'hsxga'<br> 5120x4096</p> 
<p>'wvga'<br> 852x480</p> 
<p>'wxga'<br> 1366x768</p> 
<p>'wsxga'<br> 1600x1024</p> 
<p>'wuxga'<br> 1920x1200</p> 
<p>'woxga'<br> 2560x1600</p> 
<p>'wqsxga'<br> 3200x2048</p> 
<p>'wquxga'<br> 3840x2400</p> 
<p>'whsxga'<br> 6400x4096</p> 
<p>'whuxga'<br> 7680x4800</p> 
<p>'cga'<br> 320x200</p> 
<p>'ega'<br> 640x350</p>
```

```
<p>'hd480'<br> 852x480</p> 
<p>'hd720'<br> 1280x720</p> 
<p>'hd1080'<br> 1920x1080</p> 
<p>'2k'<br> 2048x1080</p> 
<p>'2kflat'<br> 1998x1080</p> 
<p>'2kscope'<br> 2048x858</p> 
<p>'4k'<br> 4096x2160</p> 
<p>'4kflat'<br> 3996x2160</p> 
<p>'4kscope'<br> 4096x1716</p> 
<p>'nhd'<br> 640x360</p> 
<p>'hqvga'<br> 240x160</p> 
<p>'wqvga'<br> 400x240</p> 
<p>'fwqvga'<br> 432x240</p> 
<p>'hvga'<br> 480x320</p> 
<p>'qhd'<br> 960x540</p> 
<p>'2kdci'<br> 2048x1080</p> 
<p>'4kdci'<br> 4096x2160</p> 
<p>'uhd2160'<br> 3840x2160</p> 
<p>'uhd4320'<br> 7680x4320</p> 
<h2 id="视频速率">视频速率</h2> 
<p>指定视频的帧速率, 表示为每秒生成帧的数量。应当是 frame_rate_num/frame_rate_den 的字
串、一个整数、一个浮点数或是有效的帧速率简写。</p> 
<p>下述简写是被认可的:</p> 
<p>'ntsc<br> 30000/1001</p> 
<p>'pal<br> 25/1</p> 
<p>'qntsc<br> 30000/1001</p> 
<p>'qpal<br> 25/1</p> 
<p>'sntsc<br> 30000/1001</p> 
<p>'spal<br> 25/1</p> 
<p>'film<br> 24/1</p> 
<p>'ntsc-film<br> 24000/1001</p> 
<h2 id="比例">比例</h2> 
<p>比例可以用表达式表示,或者用 numerator:denominator 的形式表示。</p> 
<p>提醒下,负数值和无穷大(1/0)也是有效值,所以请检查好你的表达式的返回值。</p> 
<p>未定义的值可以用"0:0"表示。</p> 
<h2 id="颜色">颜色</h2> 
<p>可以是如下所定义的颜色的名字,或是一个[0x|#]RRGGBB[AA]这样的序列,可以跟上一个@再
一个字符串表示 alpha 部分。</p> 
<p>alpha 部分可以是由"0x"跟着一个 16 进制的数组成,也可以是 0.0 到 1.0 之间的小数,后者代
着透明度的数值(0 和 0x00 代表完全透明,1 和 0xff 表示不透明)。如果没有指定 alpha 值,默认为 
xf, <p><p>"random"这个字符串会生成随机的颜色。</p> 
<p>下述颜色的名字是被认可的:</p> 
<p>'AliceBlue'<br> 0xF0F8FF</p> 
<p>'AntiqueWhite'<br> 0xFAEBD7</p> 
<p>'Aqua'<br> 0x00FFFF</p> 
<p>'Aquamarine'<br> 0x7FFFD4</p> 
<p>'Azure'<br> 0xF0FFFF</p> 
<p>'Beige'<br> 0xF5F5DC</p> 
<p>'Bisque'<br> 0xFFE4C4</p> 
<p>'Black'<br> 0x000000</p> 
<p>'BlanchedAlmond'<br> 0xFFEBCD</p> 
<p>'Blue'<br> 0x0000FF</p> 
<p>'BlueViolet'<br> 0x8A2BE2</p>
```
<p>'Brown'<br> 0xA52A2A</p> <p>'BurlyWood'<br> 0xDEB887</p> <p>'CadetBlue'<br> 0x5F9EA0</p> <p>'Chartreuse'<br> 0x7FFF00</p> <p>'Chocolate'<br> 0xD2691E</p> <p>'Coral'<br> 0xFF7F50</p> <p>'CornflowerBlue'<br> 0x6495ED</p> <p>'Cornsilk'<br> 0xFFF8DC</p> <p>'Crimson'<br> 0xDC143C</p> <p>'Cyan'<br> 0x00FFFF</p> <p>'DarkBlue'<br> 0x00008B</p> <p>'DarkCyan'<br> 0x008B8B</p> <p>'DarkGoldenRod'<br> 0xB8860B</p> <p>'DarkGray'<br> 0xA9A9A9</p> <p>'DarkGreen'<br> 0x006400</p> <p>'DarkKhaki'<br> 0xBDB76B</p> <p>'DarkMagenta'<br> 0x8B008B</p> <p>'DarkOliveGreen'<br> 0x556B2F</p> <p>'Darkorange'<br> 0xFF8C00</p> <p>'DarkOrchid'<br> 0x9932CC</p> <p>'DarkRed'<br> 0x8B0000</p> <p>'DarkSalmon'<br> 0xE9967A</p> <p>'DarkSeaGreen'<br> 0x8FBC8F</p> <p>'DarkSlateBlue'<br> 0x483D8B</p> <p>'DarkSlateGray'<br> 0x2F4F4F</p> <p>'DarkTurquoise'<br> 0x00CED1</p> <p>'DarkViolet'<br> 0x9400D3</p> <p>'DeepPink'<br> 0xFF1493</p> <p>'DeepSkyBlue'<br> 0x00BFFF</p> <p>'DimGray'<br> 0x696969</p> <p>'DodgerBlue'<br> 0x1E90FF</p> <p>'FireBrick'<br> 0xB22222</p> <p>'FloralWhite'<br> 0xFFFAF0</p> <p>'ForestGreen'<br> 0x228B22</p> <p>'Fuchsia'<br> 0xFF00FF</p> <p>'Gainsboro'<br> 0xDCDCDC</p> <p>'GhostWhite'<br> 0xF8F8FF</p> <p>'Gold'<br> 0xFFD700</p> <p>'GoldenRod'<br> 0xDAA520</p> <p>'Gray'<br> 0x808080</p> <p>'Green'<br> 0x008000</p> <p>'GreenYellow'<br> 0xADFF2F</p> <p>'HoneyDew'<br> 0xF0FFF0</p> <p>'HotPink'<br> 0xFF69B4</p> <p>'IndianRed'<br> 0xCD5C5C</p> <p>'Indigo'<br> 0x4B0082</p> <p>'Ivory'<br> 0xFFFFF0</p> <p>'Khaki'<br> 0xF0E68C</p> <p>'Lavender'<br> 0xE6E6FA</p> <p>'LavenderBlush'<br> 0xFFF0F5</p> <p>'LawnGreen'<br> 0x7CFC00</p> <p>'LemonChiffon'<br> 0xFFFACD</p> <p>'LightBlue'<br> 0xADD8E6</p> <p>'LightCoral'<br> 0xF08080</p>

```
<p>'LightCyan'<br> 0xE0FFFF</p> 
<p>'LightGoldenRodYellow'<br> 0xFAFAD2</p> 
<p>'LightGreen'<br> 0x90EE90</p> 
<p>'LightGrey'<br> 0xD3D3D3</p> 
<p>'LightPink'<br> 0xFFB6C1</p> 
<p>'LightSalmon'<br> 0xFFA07A</p> 
<p>'LightSeaGreen'<br> 0x20B2AA</p> 
<p>'LightSkyBlue'<br> 0x87CEFA</p> 
<p>'LightSlateGray'<br> 0x778899</p> 
<p>'LightSteelBlue'<br> 0xB0C4DE</p> 
<p>'LightYellow'<br> 0xFFFFE0</p>
<script async src="https://pagead2.googlesyndication.com/pagead/js/adsbygoogle.js?client=
a-pub-5357405790190342" crossorigin="anonymous"></script> <!-- 黑客派PC帖子内嵌 --> 
<ins class="adsbygoogle" style="display:block" data-ad-client="ca-pub-5357405790190342"
data-ad-slot="8316640078" data-ad-format="auto" data-full-width-responsive="true"></in
> 
<script>
  (adsbygoogle = window.adsbygoogle \| []).push(\|);
</script> 
<p>'Lime'<br> 0x00FF00</p> 
<p>'LimeGreen'<br> 0x32CD32</p> 
<p>'Linen'<br> 0xFAF0E6</p> 
<p>'Magenta'<br> 0xFF00FF</p> 
<p>'Maroon'<br> 0x800000</p> 
<p>'MediumAquaMarine'<br> 0x66CDAA</p> 
<p>'MediumBlue'<br> 0x0000CD</p> 
<p>'MediumOrchid'<br> 0xBA55D3</p> 
<p>'MediumPurple'<br> 0x9370D8</p> 
<p>'MediumSeaGreen'<br> 0x3CB371</p> 
<p>'MediumSlateBlue'<br> 0x7B68EE</p> 
<p>'MediumSpringGreen'<br> 0x00FA9A</p> 
<p>'MediumTurquoise'<br> 0x48D1CC</p> 
<p>'MediumVioletRed'<br> 0xC71585</p> 
<p>'MidnightBlue'<br> 0x191970</p> 
<p>'MintCream'<br> 0xF5FFFA</p> 
<p>'MistyRose'<br> 0xFFE4E1</p> 
<p>'Moccasin'<br> 0xFFE4B5</p> 
<p>'NavajoWhite'<br> 0xFFDEAD</p> 
<p>'Navy'<br> 0x000080</p> 
<p>'OldLace'<br> 0xFDF5E6</p> 
<p>'Olive'<br> 0x808000</p> 
<p>'OliveDrab'<br> 0x6B8E23</p> 
<p>'Orange'<br> 0xFFA500</p> 
<p>'OrangeRed'<br> 0xFF4500</p> 
<p>'Orchid'<br> 0xDA70D6</p> 
<p>'PaleGoldenRod'<br> 0xEEE8AA</p> 
<p>'PaleGreen'<br> 0x98FB98</p> 
<p>'PaleTurquoise'<br> 0xAFEEEE</p> 
<p>'PaleVioletRed'<br> 0xD87093</p> 
<p>'PapayaWhip'<br> 0xFFEFD5</p> 
<p>'PeachPuff'<br> 0xFFDAB9</p> 
<p>'Peru'<br> 0xCD853F</p> 
<p>'Pink'<br> 0xFFC0CB</p> 
<p>'Plum'<br> 0xDDA0DD</p>
```
<p>'PowderBlue'<br> 0xB0E0E6</p> <p>'Purple'<br> 0x800080</p> <p>'Red'<br> 0xFF0000</p> <p>'RosyBrown'<br> 0xBC8F8F</p> <p>'RoyalBlue'<br> 0x4169E1</p> <p>'SaddleBrown'<br> 0x8B4513</p> <p>'Salmon'<br> 0xFA8072</p> <p>'SandyBrown'<br> 0xF4A460</p> <p>'SeaGreen'<br> 0x2E8B57</p> <p>'SeaShell'<br> 0xFFF5EE</p> <p>'Sienna'<br> 0xA0522D</p> <p>'Silver'<br> 0xC0C0C0</p> <p>'SkyBlue'<br> 0x87CEEB</p> <p>'SlateBlue'<br> 0x6A5ACD</p> <p>'SlateGray'<br> 0x708090</p> <p>'Snow'<br> 0xFFFAFA</p> <p>'SpringGreen'<br> 0x00FF7F</p> <p>'SteelBlue'<br> 0x4682B4</p> <p>'Tan'<br> 0xD2B48C</p> <p>'Teal'<br> 0x008080</p> <p>'Thistle'<br> 0xD8BFD8</p> <p>'Tomato'<br> 0xFF6347</p> <p>'Turquoise'<br> 0x40E0D0</p> <p>'Violet'<br> 0xEE82EE</p> <p>'Wheat'<br> 0xF5DEB3</p> <p>'White'<br> 0xFFFFFF</p> <p>'WhiteSmoke'<br> 0xF5F5F5</p> <p>'Yellow'<br> 0xFFFF00</p> <p>'YellowGreen'<br> 0x9ACD32</p> <h2 id="声道布局">声道布局</h2> <p>声道布局表示在多声道音频流中声道的物理空间布局。要表示一个声道布局,FFmpeg 使用一种 殊的语法。</p> <p>单独的声道被由下表给出的 id 区分:</p> <p>'FL'<br> front left</p> <p>'FR'<br> front right</p> <p>'FC'<br> front center</p> <p>'LFE'<br> low frequency</p> <p>'BL'<br> back left</p> <p>'BR'<br> back right</p> <p>'FLC'<br> front left-of-center</p> <p>'FRC'<br> front right-of-center</p> <p>'BC'<br> back center</p> <p>'SL'<br> side left</p> <p>'SR'<br> side right</p> <p>'TC'<br> top center</p> <p>'TFL'<br> top front left</p> <p>'TFC'<br> top front center</p> <p>'TFR'<br> top front right</p> <p>'TBL'<br> top back left</p> <p>'TBC'<br> top back center</p> <p>'TBR'<br> top back right</p> <p>'DL'<br>downmix left</p> <p>'DR'<br> downmix right</p> <p>'WL'<br> wide left</p>

```
<p>'WR'<br> wide right</p> 
<p>'SDL'<br> surround direct left</p> 
<p>'SDR'<br> surround direct right</p> 
<p>'LFE2'<br> low frequency 2</p> 
<p>标准声道布局组合可以由如下的标识符表示:</p> 
<p>'mono'<br> FC</p> 
<p>'stereo'<br> FL+FR</p> 
<p>'2.1'<br> FL+FR+LFE</p> 
<p>'3.0'<br> FL+FR+FC</p> 
<p>'3.0(back)'<br> FL+FR+BC</p> 
<p>'4.0'<br> FL+FR+FC+BC</p> 
<p>'quad'<br> FL+FR+BL+BR</p> 
<p>'quad(side)'<br> FL+FR+SL+SR</p> 
<p>'3.1'<br> FL+FR+FC+LFE</p> 
<p>'5.0'<br> FL+FR+FC+BL+BR</p> 
<p>'5.0(side)'<br> FL+FR+FC+SL+SR</p> 
<p>'4.1'<br> FL+FR+FC+LFE+BC</p> 
<p>'5.1'<br> FL+FR+FC+LFE+BL+BR</p> 
<p>'5.1(side)'<br> FL+FR+FC+LFE+SL+SR</p> 
<p>'6.0'<br> FL+FR+FC+BC+SL+SR</p> 
<p>'6.0(front)'<br> FL+FR+FLC+FRC+SL+SR</p> 
<p>'hexagonal'<br> FL+FR+FC+BL+BR+BC</p> 
<p>'6.1'<br> FL+FR+FC+LFE+BC+SL+SR</p> 
<p>'6.1'<br> FL+FR+FC+LFE+BL+BR+BC</p> 
<p>'6.1(front)'<br> FL+FR+LFE+FLC+FRC+SL+SR</p> 
<p>'7.0'<br> FL+FR+FC+BL+BR+SL+SR</p> 
<p>'7.0(front)'<br> FL+FR+FC+FLC+FRC+SL+SR</p> 
<p>'7.1'<br> FL+FR+FC+LFE+BL+BR+SL+SR</p> 
<p>'7.1(wide)'<br> FL+FR+FC+LFE+BL+BR+FLC+FRC</p> 
<p>'7.1(wide-side)'<br> FL+FR+FC+LFE+FLC+FRC+SL+SR</p> 
<p>'octagonal'<br> FL+FR+FC+BL+BR+BC+SL+SR</p> 
<p>'hexadecagonal'<br> FL+FR+FC+BL+BR+BC+SL+SR+WL+WR+TBL+TBR+TBC+TFC+TFL
TFR</p> 
<p>'downmix'<br> DL+DR</p> 
<p>一个自定义音频布局可以用一系列术语表示,由"+"或"|"分隔。每个术语可以是:</p> 
|<sub>u</sub>| <li>标准声道布局的名字(例如'mono', 'stereo', '4.0', 'quad', '5.0')。</li> 
 <li>单独一个声道的名字(例如'FL', 'FR', 'FC', 'LFE')。</li> 
<li>十进制数表示的多个声道,后接一个'c',产生这个声道数表示的默认声道布局 (详见 av get def
ult_channel_layout 函数)。提醒下,并不是所有声道数量都有默认音频布局的。</li> 
<li>一个音频布局的马甲名,在 libavutil/channel_layout.h 中的由'0x'开头的 16 进制(详见 AV_C
*) 宏。</li>
\langle/ul\rangle<p>在 libavutil<br> 53 版本之前,在一个指定数字后跟一个'c'是可选的,但现在它是被要求的,
在通过一个十进制数也可以表示一个声道布局马甲名(如果而且只有如果后面没有跟'c'或'C'时)。</
> 
<p>另外请参阅在 libavutil/channel_layout.h 中定义的 av_get_channel_layout 函数。</p> 
<h2 id="表达式值的计算">表达式值的计算</h2> 
<p>当计算一个算数表达式时,FFmpeg 会使用通过 libavutil/channel layout.h 界面实现的内置公
计算器。</p> 
<p>一个表达式可包含一元运算符、二元运算符、常数、函数。</p> 
<p>两个表达式 expr1 和 expr2 可以被包含在另一个表达式之内"expr1;expr2"。expr1 和 expr2 的
被依次计算,并且新表达式会计算到 expr2 的值。</p> 
<p>下列是可用的二元运算符:+,-,*,/</p>
```
<p>下列是可用的一元运算符:+,-</p> <p>下列是可用的函数:</p> <p>abs(x)<br> 计算 x 的绝对值</p> <p>acos(x)<br> 计算 x 的反余弦值。</p> <p>asin(x)<br> 计算 x 的反余弦值。</p> <p>atan(x)<br> 计算 x 的反正切值。</p> <p>atan2(x, y)<br> 计算 x/y 的反余切值。</p> <p>between(x, min, max)<br> 若 x 出于 min 和 max 的闭区间,返回 1,否则返回 0.</p> <p>bitand(x, y)<br> bitor(x, y)<br> 将 x 和 y 进行按位与或运算。运算前,x 和 y 会先被转换成 数。提醒下,转换成整数和转换成浮点数都会损失精度。注意下非期望的结果的特大数(通常大于 2^ 3)  $\sqrt{s}$  </p> <p>ceil(expr)<br> 将 expr 的值向前推进,直到碰到离它最近的整数。例如 ceil(1.5)是 2。</p> <p>clip(x, min, max)<br> 返回在 min 和 max 之间的 x 数组中的值(低于 min 和高于 max 的值 剪裁掉)。</p> <p>cos(x)<br> 计算 x 的正弦值</p> <p>cosh(x)<br> 计算 x 的双曲余弦。</p> <p>eq(x, y)<br> 如果 x 和 y 等价,则返回 1,否则返回 0。</p> <p>exp(x)<br> 计算 x 的指数(基 e,欧拉数)。</p> <p>floor(expr)<br> 将表达式 exr 的值向下舍入到最近的整数。例如,floor(2.5)=2。</p> <p>gauss(x)<br> 计算 x 的高斯函数,对应于 exp(-x\*x/2) / sqrt(2\*PI)。</p> <p>gcd(x, y)<br> 返回 x 和 y 的最大公约数..如果 x 和 y 都是 0,或者两者都小于零,则行为是未 义的。</p> <p>gt(x, y)<br> 如果 x 大于 y,则返回 1,否则返回 0。</p> <p>gte(x, y)<br> 如果 x 大于或等于 y,则返回 1,否则返回 0。hypot(x, y)<br> 此函数类似于同 的 C 函数;它返回"sqrt(x\*x+y\*y)"、长度为 x 和 y 的直角三角形的斜边的长度或点 t(x,y) 离原点 距离。</p> <p>if(x, y)<br> 求 x 的值,若结果非零,则返回 y 值的计算结果,否则返回 0。</p> <p>if(x, y, z)<br> 求 x 值,若结果为非零则返回 y 的值,否则返回 z 的值。</p> <script async src="https://pagead2.googlesyndication.com/pagead/js/adsbygoogle.js?client= a-pub-5357405790190342" crossorigin="anonymous"></script> <!-- 黑客派PC帖子内嵌 --> <ins class="adsbygoogle" style="display:block" data-ad-client="ca-pub-5357405790190342" data-ad-slot="8316640078" data-ad-format="auto" data-full-width-responsive="true"></in > <script> (adsbygoogle = window.adsbygoogle || []).push({}); </script> <p>ifnot(x, y)<br> 求 x 值,若结果为零则返回 y 的求值结果,否则返回 0。</p> <p>ifnot(x, y, z)<br> 求 x 值,若结果为零则返回 y 的值,否则返回 z 的评值。</p> <p>isinf(x)<br> 如果 x 是正负无穷大,就返回 1,否则返回 0。</p> <p>isnan(x)<br> 如果 x 是 NAN 就返回 1,否则返回 0。</p> <p>ld(var)<br> 将之前通过 st(var, expr)<br> 设置的内置函数 var 的值载入。这个函数会返回被 入的值。ld=load</p> <p>lerp(x, y, z)<br> 返回 z 个 x 和 y 之间的线性差值。(linear interpolation)</p> <p>log(x)<br> 计算 x 的 log 值</p> <p>lt(x, y)<br> 如果 x 小于 y, 则返回 1, 否则返回 0。</p> <p>lte(x, y)<br> 如果 x 小于或等于 y,则返回 1,否则返回 0。</p> <p>max(x, y)<br> 返回 x 到 y 之间的最大值。</p> <p>min(x, y)<br> 返回 x 到 y 之间的最小值。</p> <p>mod(x, y)<br> 计算 x 除以 y 的余数。</p> <p>not(expr)<br> 如果 expr 为零,则返回 1.0,否则返回 0.0。</p> <p>pow(x, y)<br> 计算 x 的 y 次方。</p> <p>print(t)<br> print(t, l)<br> 用 loglevel<br> 'l'打印't'的值。如果没有指定'l',则使用默认日 级别。返回打印的值。</p> <p>random(x)<br> 返回 0.0 到 1.0 之间的伪随机值。x 是内部变量的索引,将用于保存 state/see

。</p> <p>root(expr, max)<br> 在 0 到 max 这个区间内,找到一个输入值,使得由 expr 参数 ld(0)表示 函数为 0。</p> <p>表达式中的表达式必须表示连续函数,否则结果不会被定义。</p> <p>ld(0)被用于表示函数输入值,也就是给定表达式会被用各种能让表达式通过 ld(0)的输入值计算 次。当计算值的结果是 0 时, 就会返回对应的输入值。</p> <p>round(expr)<br> 将表达式 exr 的值舍入最近的整数。例如,"round(1.5)"是"2"。</p> <p>sgn(x)<br> 计算 x 的 sign 值。</p> <p>sin(x)<br> 计算 x 的 sin 值。</p> <p>sinh(x)<br> 计算 x 的双曲 sin 值</p> <p>sqrt(expr)<br> 计算 expr 的平方根。</p> <p>squish(x)<br> 计算表达式 1 / ( 1 + exp( 4 \* x ) ) 的值。</p> <p>st(var, expr)</p> <p>将 expr 表达式的值储存在一个内部变量中,var 指定了存放值的变量的数量,取值 0 到 9.这个 数会返回存储在内置变量的值。目前变量不在在表达式之间共享。</p> <p>tan(x)<br> 计算 x 的正切值。</p> <p>tanh(x)<br> 计算 x 的双曲正切值。</p> <p>taylor(expr, x)<br> taylor(expr, x, id)<br> 给定一个表示函数在 0 出第 ld(id)阶导数的表达式 原函数在 x 处求泰勒级数。</p> <p>当级数不收敛时,结果是未定义的。</p> <p>使用 ld(id)表示 expr 中的导数阶数,这意味着给定的表达式将被用各种能使表达式通过 ld(id)的 入值计算多次。如果没有指定 id, 则假定其为 0。</p> <p>提醒下, 当你有在 y 处的导数, 而不是 0 时, 就可以用 taylor(expr, x-y)。</p> <p>time(0)<br> 以秒为单位返回当前(挂钟的)时间,也就是今天过了多少秒了。</p> <p>trunc(expr)<br> 返回表达式 exr 的值附近离零最近的整数。例如,"trunc(-1.5)"是"-1.0"。</p <p>while(cond, expr)<br> 当表达式 cond 为非零时,计算表达式 expr,并返回最后一个 expr 计 的值,若 cond 为假,则返回 NAN。</p> <p>下列是可用的常数值:</p> <p>PI<br> 约等于 3.14</p> <p>E<br> 欧拉数 exp(1),约等于 2.718</p> <p>PHI<br> 黄金比例 ( 1 + sqrt( 5 ) ) / 2,约等于 1.618</p> <p>假设一个表达式为真,并且有一个非零值,注意下:</p> <p>\* 用起来和 AND 一样</p> <p>+ 用起来和 OR 一样</p> <p>例如: </p>  $\langle p \rangle$  = if (A AND B) then  $C \langle p \rangle$ <p>其实与这个相同:</p>  $< p > if(A*B, C) < p >$ <p>在你的 C 代码里,你可以扩充一元和二元方程的列表,然后定义被认可的常数,让它们被你的 达式认可。</p> <p>计算过程也认可国际系统单位前缀。如果在前缀后加上了'i',就会使用二元前缀,意思是以 1024 为底的指数,而不是以 1000 为底的指数。后缀'B'会使得实际数值为 8 倍, 可以被单独使用或跟在单 前缀后面。例如:KB、MiB、G、B。</p> <p>下列是可用的国际单位前缀,代表着 10 或 2 的指定次方。</p> <p>y<br> 10^-24 / 2^-80</p> <p>z<br> 10^-21 / 2^-70</p> <p>a<br> 10^-18 / 2^-60</p> <p>f<br> 10^-15 / 2^-50</p> <p>p<br> 10^-12 / 2^-40</p> <p>n<br> 10^-9 / 2^-30</p> <p>u<br> 10^-6 / 2^-20</p> <p>m<br> 10^-3 / 2^-10</p> <p>c<br> 10^-2</p>

```
<p>d<br> 10^-1</p> 
<p>h<br> 10^2</p> 
<p>k<br> 10^3 / 2^10</p> 
<p>K<br> 10^3 / 2^10</p> 
<p>M<br> 10^6 / 2^20</p> 
<p>G<br> 10^9 / 2^30</p> 
<p>T<br> 10^12 / 2^40</p> 
<p>P<br> 10^15 / 2^40</p> 
<p>E<br> 10^18 / 2^50</p> 
<p>Z<br> 10^21 / 2^60</p> 
<p>Y<br> 10^24 / 2^70</p> 
<h2 id="另外请参阅">另外请参阅</h2> 
<p>ffmpeg, ffplay, ffprobe, libavutil</p> 
<h2 id="作者们">作者们</h2> 
<p>原英文文档作者为 FFmpeg 的开发者们。本文由淳帅二代翻译。</p> 
<p>若要查看关于作者权的详情信息,请通过在 FFmpeg 的源文件夹输入"git log"命令,或进入 <a
ref="https://link.ld246.com/forward?goto=http%3A%2F%2Fsource.FFmpeg.org" target="_bla
k" rel="nofollow ugc">http://source.FFmpeg.org</a> 访问在线库,来参阅这个项目(git://sour
e.FFmpeg.org/FFmpeg) 的 Git<br> 历史。</p>
<p>源代码树的"MAINTAINERS"文件中列出了所有特定组件的维护者。</p> 
<p>该文档的英文原版生成于 2020 年 2 月 16 号。翻译完成于 2020 年 2 月 16 号。</p>
```